## **DODM Layout**

## DODM architecture layout

## **Legend:**

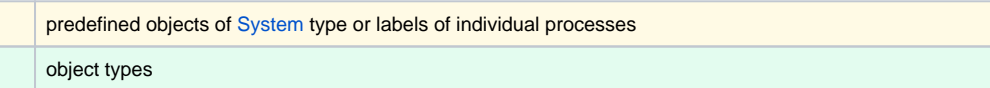

If two objects are next to each other, the Parent is on the left side and the Child is on the right side.

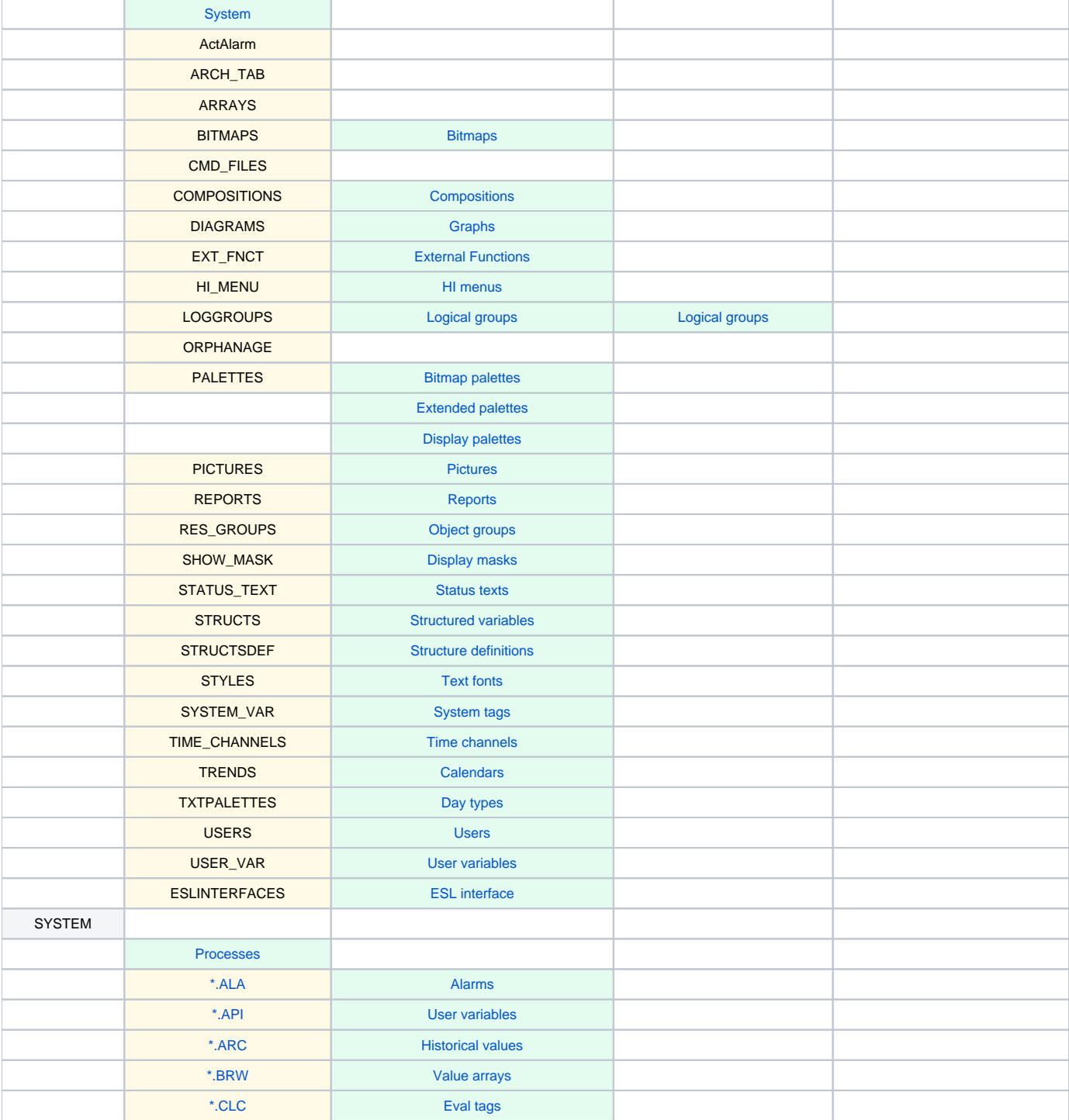

| *.CNF                 |                  |                 |          |
|-----------------------|------------------|-----------------|----------|
| *.DBM                 | <b>Databases</b> | Database tables |          |
| *.EVH                 | Events           |                 |          |
| $^{\star}$ EVV        | User variables   |                 |          |
| $*$ .GRE              |                  |                 |          |
| *.GTW                 | Remote tags      |                 |          |
| *.HIP                 |                  |                 |          |
| *.HIS                 |                  |                 |          |
| *.KOM                 | <b>Lines</b>     | <b>Stations</b> | I/O tags |
| *.KNL                 |                  |                 |          |
| $^\star\textsf{.ODB}$ |                  |                 |          |
| $*$ .OPC              |                  |                 |          |
| $*$ .SAS              |                  |                 |          |
| $*$ SCO               |                  |                 |          |
| *.SMC                 |                  |                 |          |
| *.SWP                 | Switches         |                 |          |
| *.TEL                 |                  |                 |          |
| *. TPL                | <b>Topology</b>  |                 |          |
| *.VBA                 |                  |                 |          |
| *.WBK                 |                  |                 |          |
| $^\star\textsf{.XLW}$ |                  |                 |          |
|                       |                  |                 |          |

**Related Pages:**

[Dynamic Object Data Model - DODM](https://doc.ipesoft.com/display/D2DOCV12EN/Dynamic+Object+Data+Model+-+DODM)